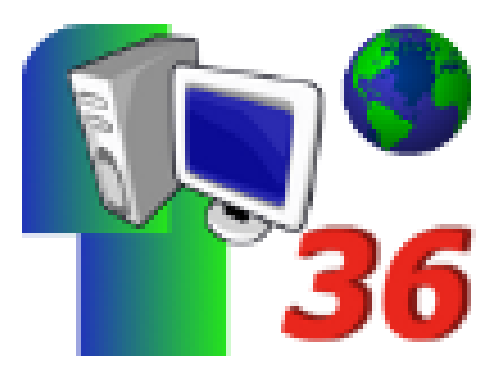

# **Quelles compétences du B2i abordées avec Défidocs36 ?**

- Archives - Défi 2005/2006 - Ressources -

Date de mise en ligne : lundi 26 décembre 2005

**Copyright © Défidocs - Tous droits réservés**

**L'un des objectifs de Défidocs36 est de permettre la validation de compétences du B2i en situation. Ceci dit, il n'est pas sans doute pas inutile de préciser quelles sont les compétences plus particulièrement visées.**

## **B2i Ecole Niveau 1**

Défidocs36 offrira bien sûr la possibilité de renforcer la **maîtrise des bases de l'informatique**, la connaissance du vocabulaire spécifique, mais ce n'est pas là sa vertu première. En revanche, Défidocs36 peut contribuer à **développer l'attitude citoyenne**, ce domaine sensible qui est assez complexe à aborder avec les élèves. Les occasions ne manqueront pas de s'interroger sur la vraisemblance d'un document, et pour cela, de rechercher la même information sur d'autres sites internet, ou bien sur un cédérom ou une encyclopédie papier..

Le travail de rédaction des réponses amènera à travailler sur le **traitement de texte**. Toutes les compétences demandées dans le B2i peuvent être abordées, à savoir :

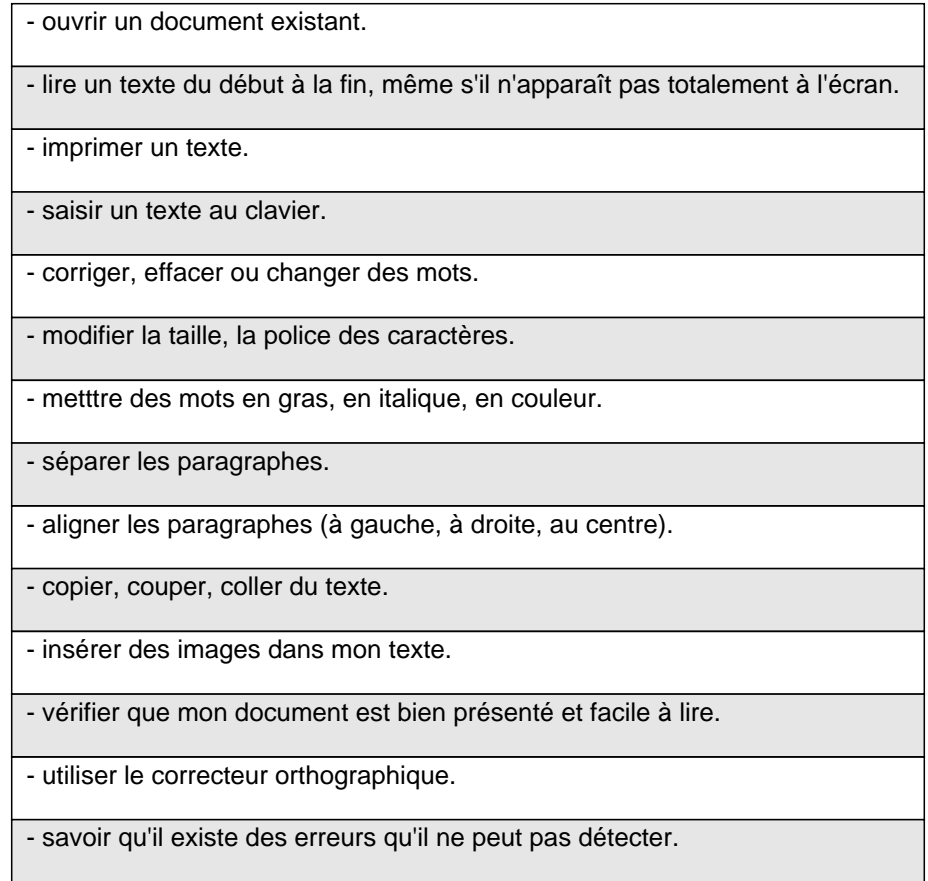

En ce qui concerne le quatrième domaine, **la consultation d'un cédérom ou d'un site internet**, Défidocs36 est bien sûr particulièrement adapté, et surtout pour les compétences suivantes :

Ecrire l'adresse d'un site Internet pour trouver l'information que je cherche.

Savoir utiliser un moteur de recherche sur Internet pour trouver une information.

Savoir se déplacer dans les pages d'un site Internet pour trouver une information.

Savoir copier puis coller l'information que j'ai trouvée.

 Lorsque une information est trouvée, être capable de rechercher des indications qui permettent de s'assurer de leur validité (l'auteur, la date de création, la provenance,...).

Enfin, Défidocs36, en utilisant **la messagerie électronique** pour s'inscrire et répondre aux questionnaires, développe à l'évidence ce cinquième domaine. Seront plus spécialement ciblées les compétences suivantes :

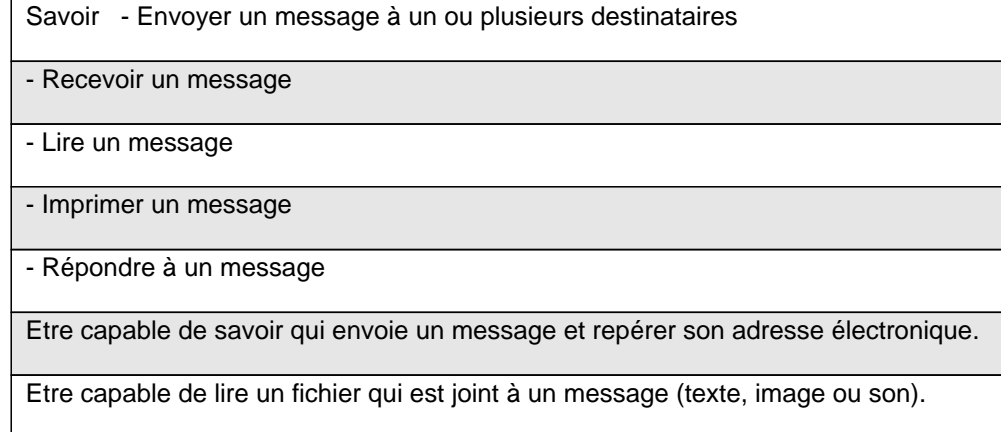

## **B2i Collège Niveau 2**

La participation des élèves de 6ème à Défidocs vous permettra d'utiliser les TICE lors des différentes étapes du défi :

- [-] Utilisation approfondie du web ( manipulation du navigateur, recherches, confrontation des résultats )
- [-] Saisie des réponses (textes, liens, images)
- [-] Restitution des réponses (courrier électronique)

et ainsi aborder voire valider les compétences suivantes du B2i collège de niveau 2 :

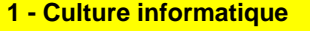

 " J'utilise correctement les éléments de base du vocabulaire spécifique de l'informatique : presse-papier, copier, coller, fichier, lien hypertexte, traitement de texte, logiciel de traitement d'images ou de sons réseau, toile (Web), logiciel de messagerie, navigateur, moteur de recherche ;

 " Dans les situations où j'emploie l'ordinateur, je suis capable, en utilisant ce vocabulaire, de donner des indications simples sur le cheminement de l'information et ses transformations (saisie, traitement, sortie, mémorisation, transmission).

 **3 -Produire, créer et exploiter un document**

 " organiser dans un même document, pour une communication efficace, texte, tableaux et images issues d'une bibliothèque existante ou d'un autre logiciel.

#### **4 - S'informer et se documenter**

" utiliser les principales fonctions des navigateurs ;

 " au moyen d'un moteur de recherche, trouver l'adresse d'un site internet et y accéder, en utilisant, si besoin est, les connecteurs ET et OU ;

" télécharger un fichier.

#### **5 - Organiser des informations**

" sauvegarder ou chercher une information à un endroit qui m'est indiqué ;

" localiser une information donnée (fichier, adresse électronique, signet).

 **6 - Communiquer au moyen d'une messagerie électronique**

"d'envoyer un fichier de texte, d'image ou de son en pièce jointe (ou attachée).